## **o**

 $\odot$ 

.

## *Axxon Next* . *Windows*: -> ->**Axxon Next** -> -> .

LicenseTool.exe < Axxon Next>\Axxon Next\bin\.

Axxon-, ( Axxon-) , *Axxon Next.*

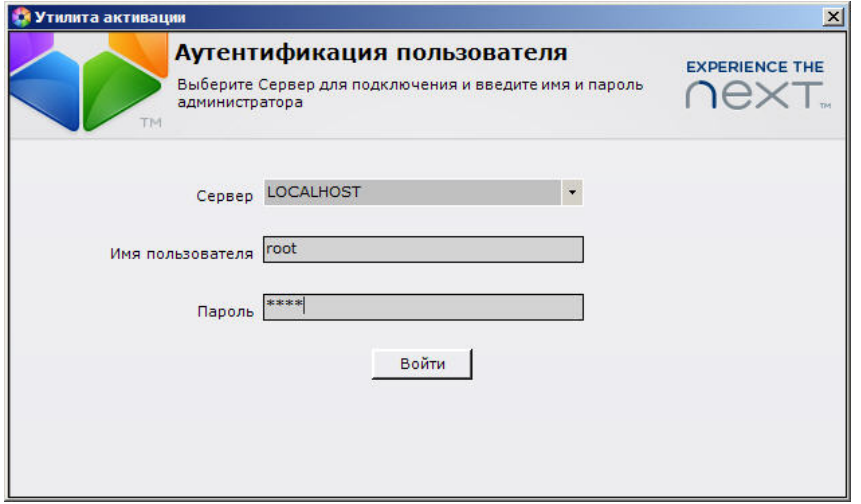

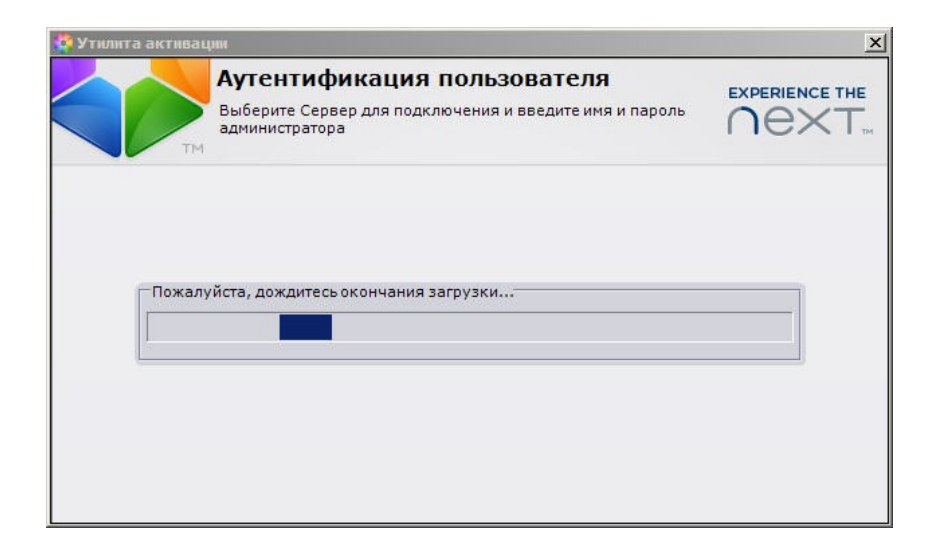

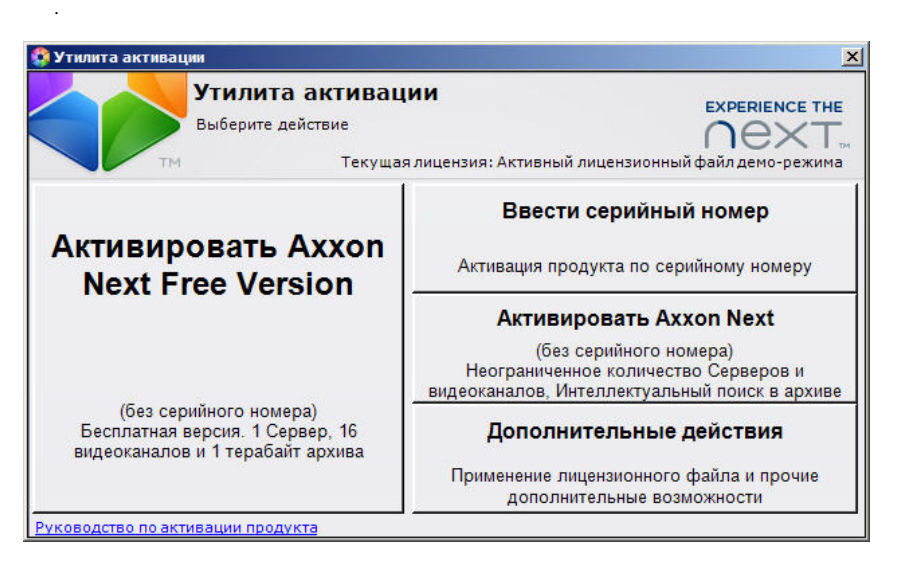

*Axxon Next* .

*Axxon Next Axxon Next* , *Axxon Next*.